## Variance Components

## Known Fate Example

- 1. Make a copy of the MARK example file BLACKDUCK.inp. Start a new MARK results file using the correct model type. The number of groups, occasions, and covariates are listed at the top of the input file.
- 2. Cast, run and compare the models described in the table below:

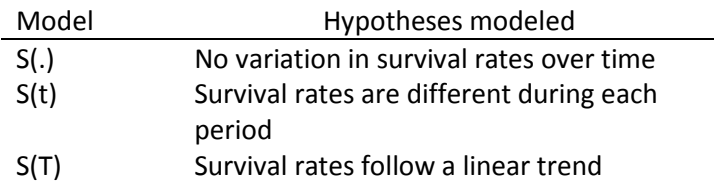

- 3. Follow the instructions in Appendix D of the MARK: A gentle introduction <http://www.phidot.org/software/mark/docs/book/> sections D.2.1 and D.2.2 to estimate a simple random effect and a linear trend based on {S(t)} and add them to the Results table.
	- a. Be sure to rename the models before you run them so you can tell them apart in the Results
	- **b.** Graph the survival estimates from  $S(.)$ ,  $S(t)$ , and the two random effects models. You can retrieve the estimates of S-tilde,  $(\tilde{S})$ , by clicking on the model notes icon (second from the right in the results browser.
- 4. Paste the results table and the graph into a Word document.
- 5. Below your results describe the hypotheses behind the three best models and why the estimates of  $\tilde{S}$  and  $\hat{S}$ differ and why the models including random effects are so much better than S(t).